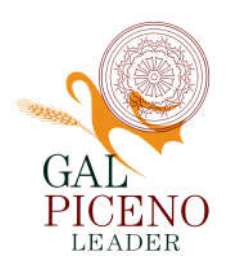

## Prot. 069/19

## Spett.le: Beneficiari Misura 6.2

## OGGETTO: BANDO SOTTO-MISURA 19.2.6.2.A. AIUTI ALL'AVVIAMENTO DI ATTIVITÀ IMPRENDITORIALI PER ATTIVITÀ EXTRA-AGRICOLE NELLE ZONE RURALI - CIRCOLARE DI CHIARIMENTO COMUNICAZIONI AVVIO IMPRESA.

Con riferimento al bando di cui all'oggetto e agli impegni dei beneficiari con la presente si ricorda che, come previsto, al paragrafo 5.1.2 "Requisiti del progetto": *"L'avvio dell'impresa deve avvenire entro 9 mesi dalla data di finanziabilità.".*

Inoltre, come previsto dal paragrafo 7.3 –" Entro 9 mesi dalla comunicazione di finanziabilità l'impresa oggetto di aiuto , deve iscriversi all'inps ed al registro delle imprese della Camera Commercio Industria Artigianato e Agricoltura ( C.C.I..A.)".

*A tal fine con la presente si comunica che l'Avvio dei lavori essendo tutte persone fisiche che diventano imprese deve essere comunicato tramite SIAR e devono anche essere eseguite alcune procedure che s*i riportano di seguito (in evidenza).

Si precisa che la procedura da seguire varia a seconda se si tratta di società e/o impresa individuale.

In caso di insediamento di una società è richiesto l'utilizzo della funzione CAMBIO BENEFICIARIO su SIAR (in quanto introduzione di nuovo CUAA).

In caso di impresa individuale quindi con codice fiscale (CUAA invariato) è sufficiente che il richiedente esegua AGGIORNA DA ANAGRAFE TRIBUTARIA.

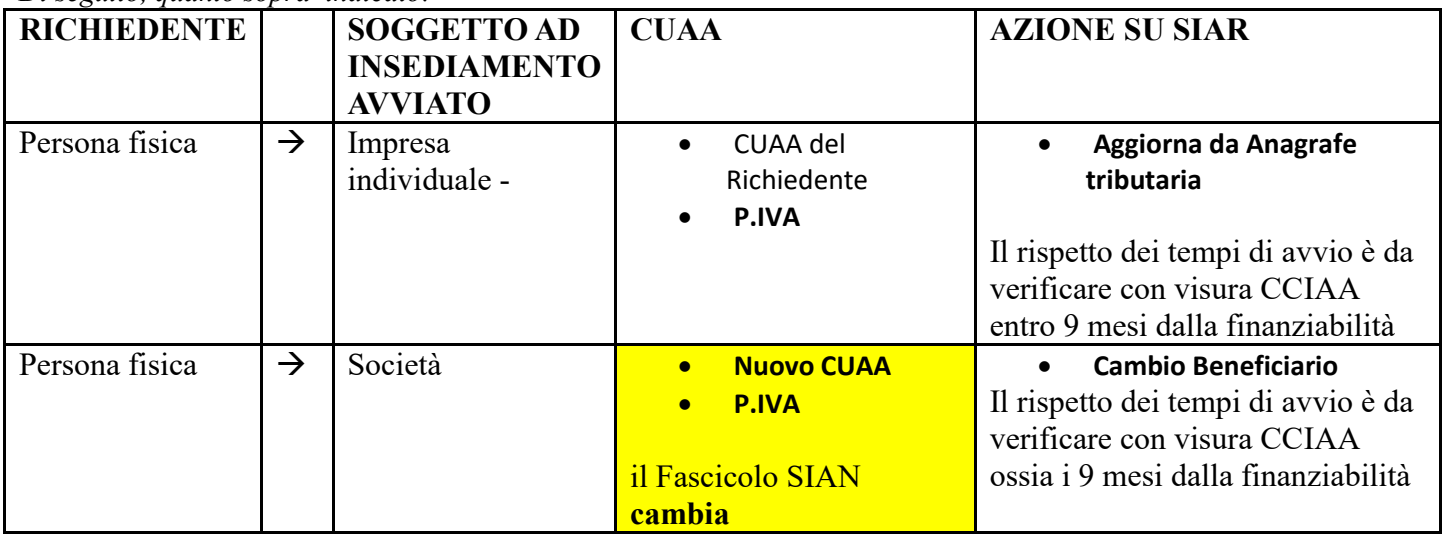

*Di seguito, quanto sopra indicato:*

A tal fine vi invitiamo a prendere contatto con i rispettivi CAA di riferimento che hanno aperto il fascicolo aziendale e attivare la procedura per l'avvio, e per qualsiasi informazione contattare la Regione Marche (Helpdesk SIAR Riferimenti: Telefono: 071 806 3512 e-mail: helpdesk.siar@regione.marche.it).

La segreteria è disposizione per chiarimenti in merito alla pratica dal lunedì al venerdì dalle ore 9:00 alle 13:00. L'occasione è gradita per porgere distinti saluti.

Montalto delle Marche, lì 22/05/2019

 Il Presidente Domenico Gentili